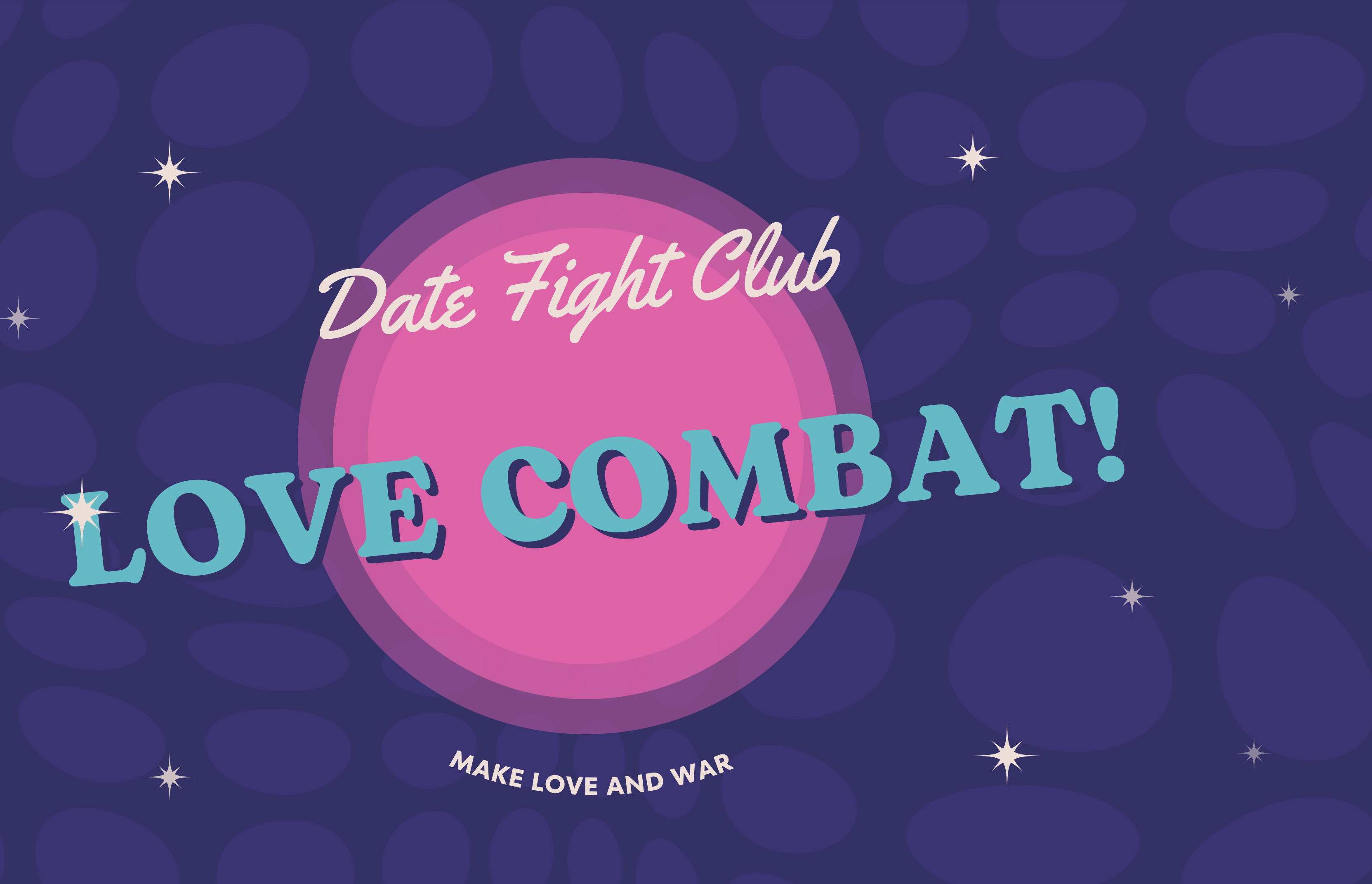

 $\bigstar$ 

 $\bigstar$ 

## **Date Fight Club Love Combat!**

We used GPT-3 to create a Dating/Fighting simulation video game, giving AI a twist on it's implementation and creating a simulation of human interactions and emotions as a topic of study. Furthermore, we implemented a Finite State Automata controlled by an AI for the basis of our combat system instead of an already determined set of actions, bringing an element of randomness rarely seen in games.

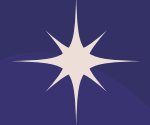

# Never before seen **Dating simulator**

Actually interact with the characters

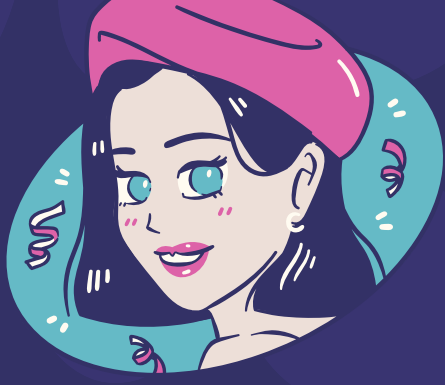

Hi! My name is Rin

Enter text...

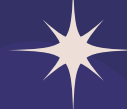

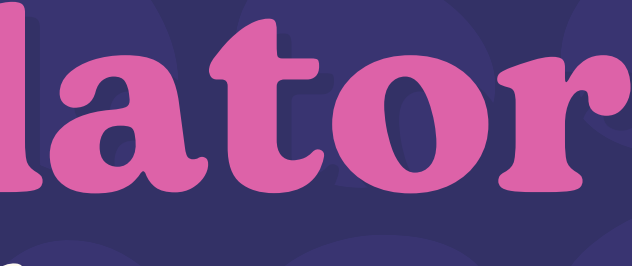

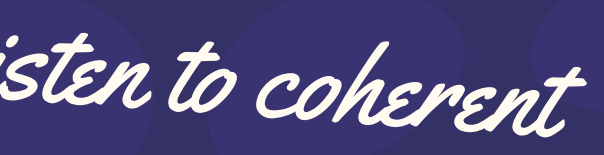

responses

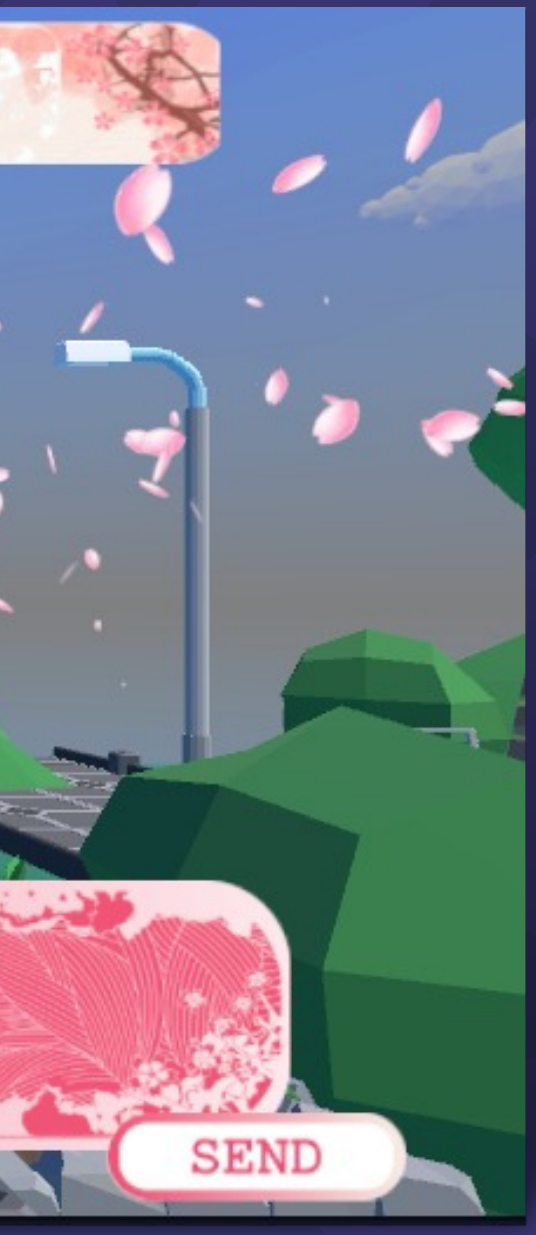

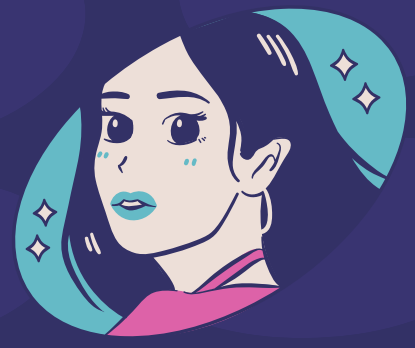

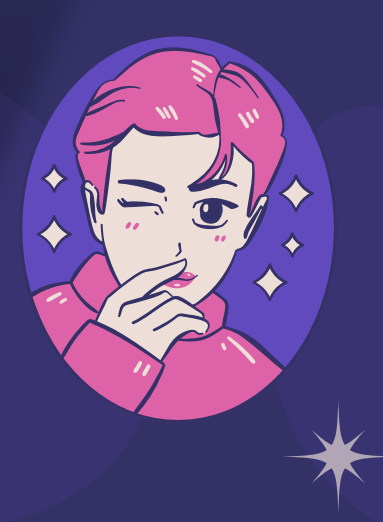

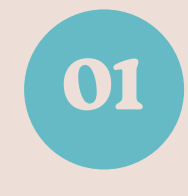

The characters use ChatGPT-3 to generate coherent responses and create inmersive scenarios.

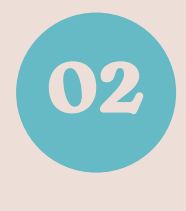

**03** We hope to implement Whisper in the future to give a real voice to the conversations generated.

Using Emotion Analysis we plan to tie physical responses to the conversations in the future

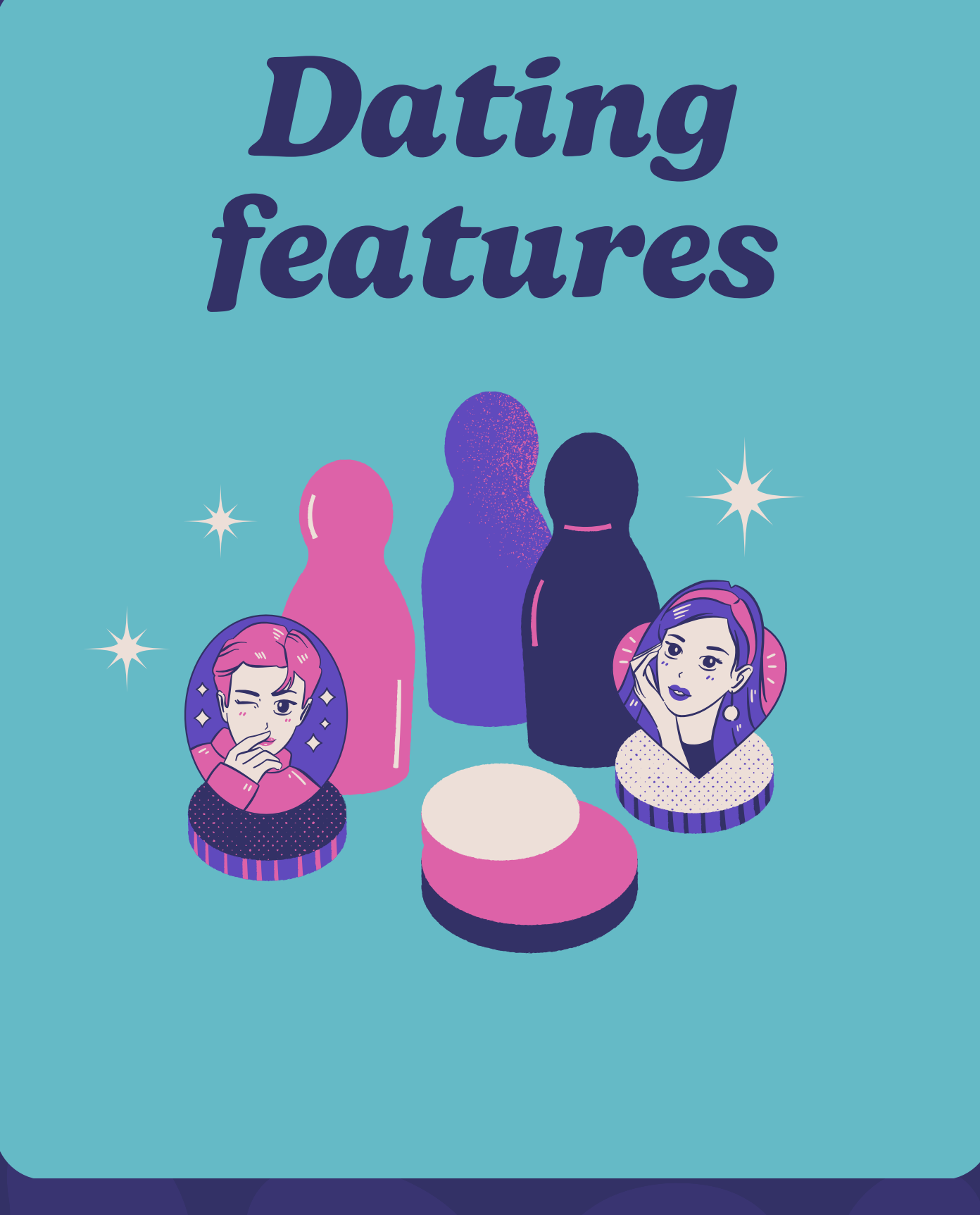

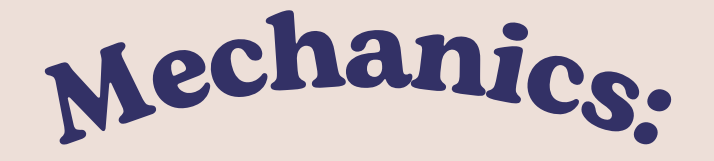

Through this, we hope to determine whether AI can naturally integrate into flows of conversation indistiguishable from real interactions

### Brand new **Combat Mechanics**

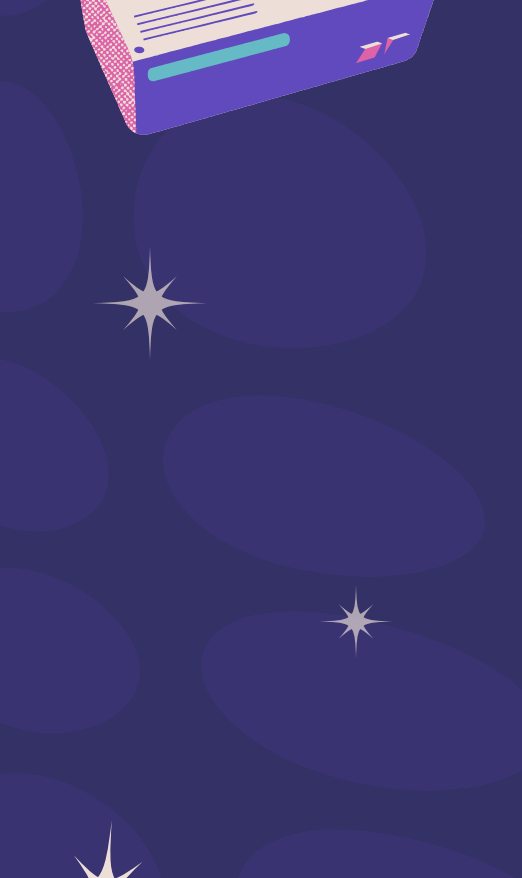

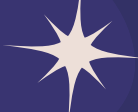

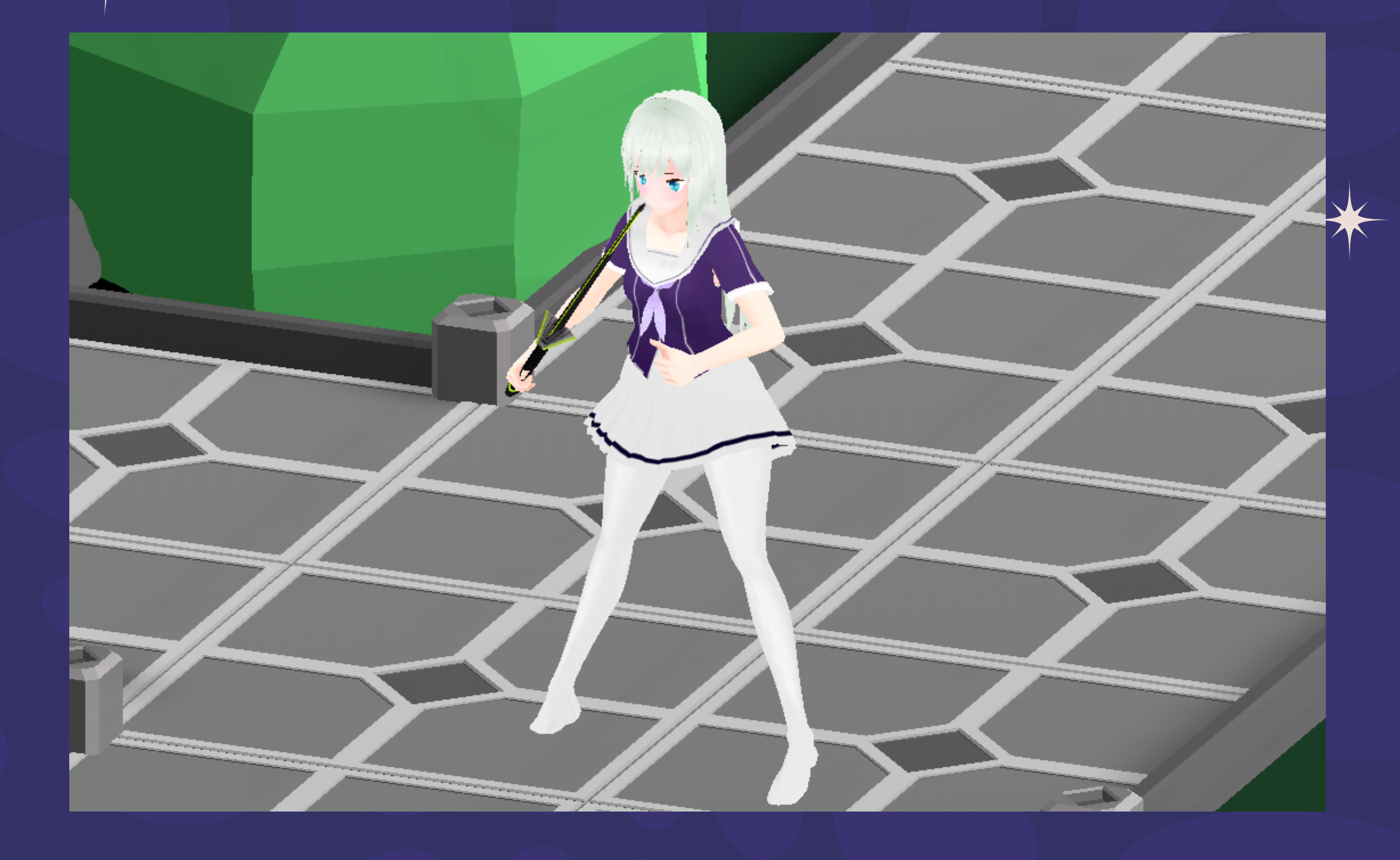

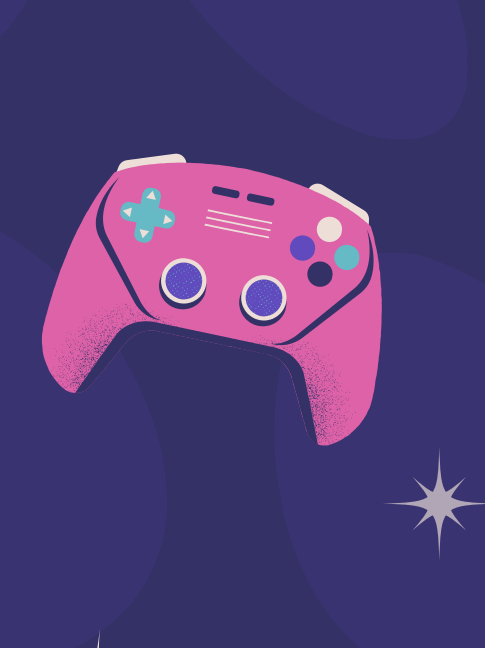

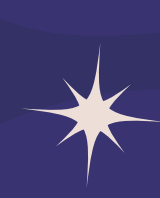

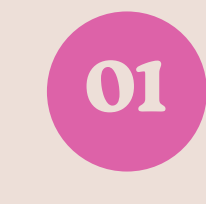

Current video games are using AI but not for the combat mechanics which is one of the more important and fun aspects on a video game

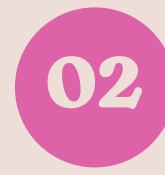

**<sup>02</sup>** We created <sup>a</sup> Finite State Automata that handles all our combat states but rather than being controlled by default AI, it is controlled by a more custom AI so every fight feels different and unique.

#### **Combat mechanics**

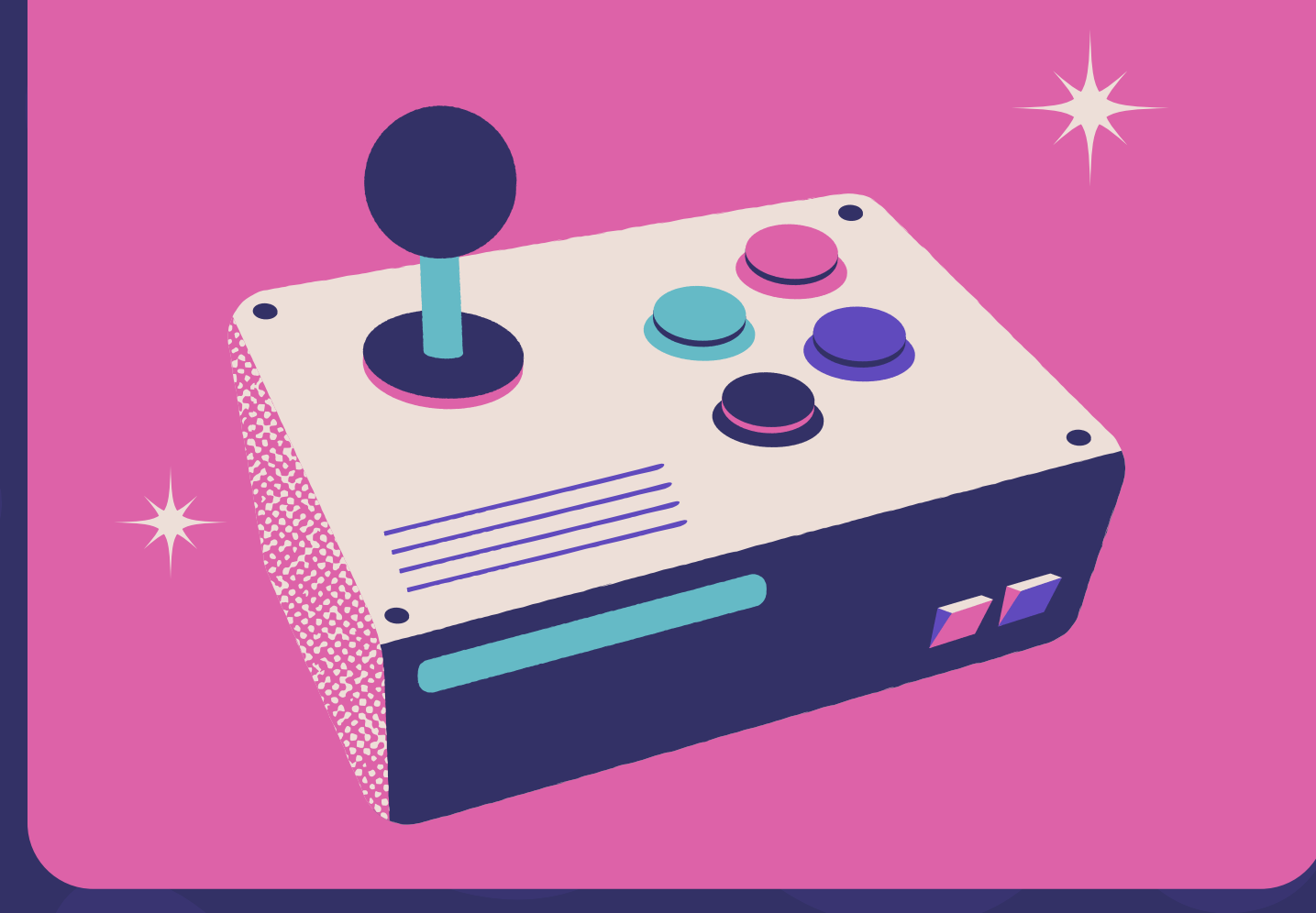

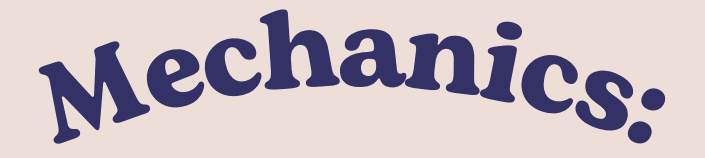

#### **Implemented using Python, Unity(C#), Redis and GPT-3.**

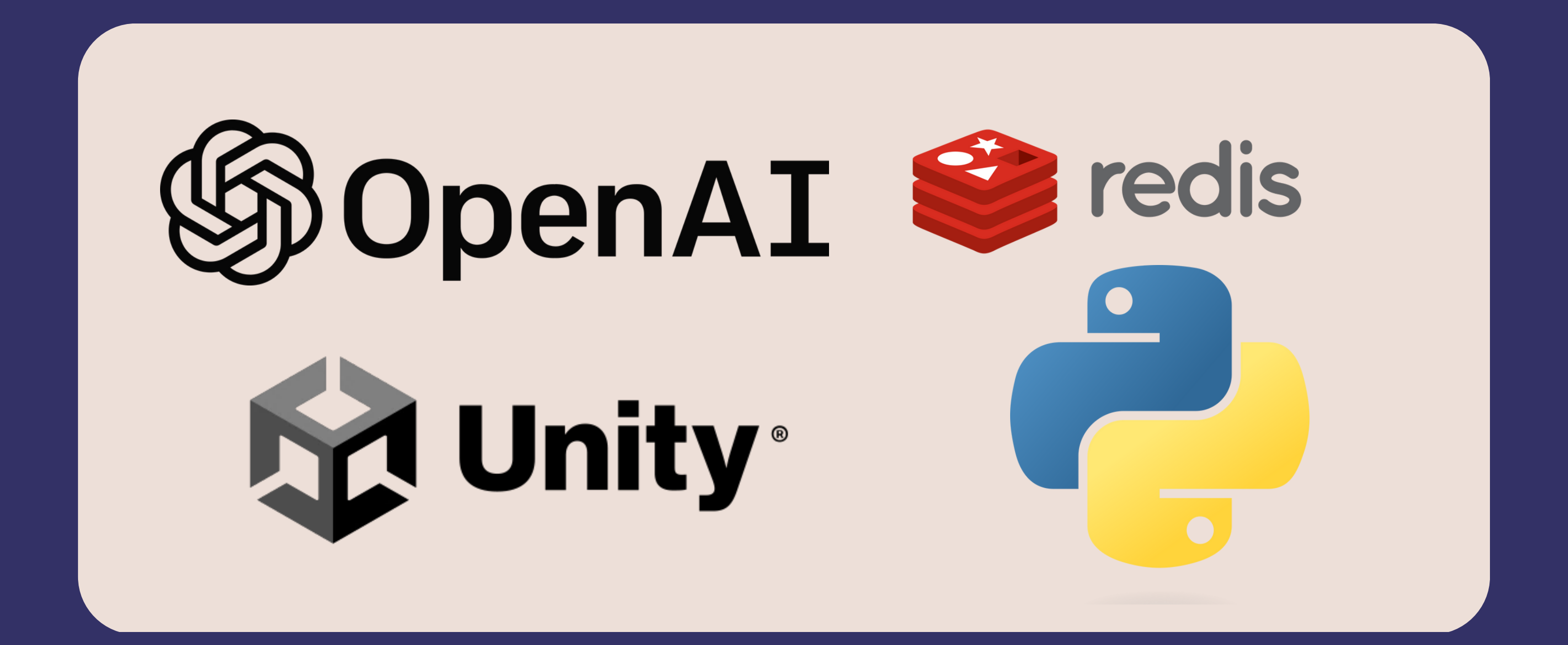

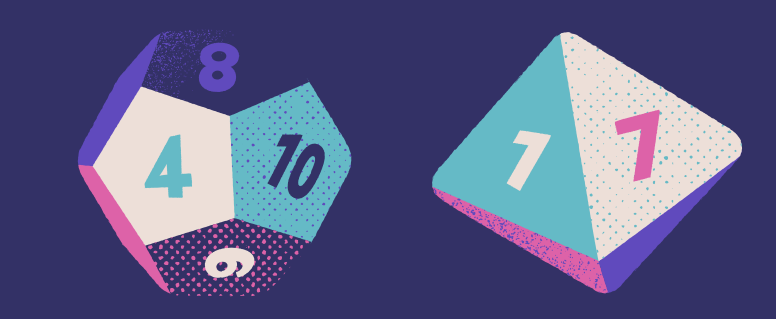

#### **Resource Page**

Use these design resources in your Canva Presentation. Happy designing!

Delete this page before presenting.

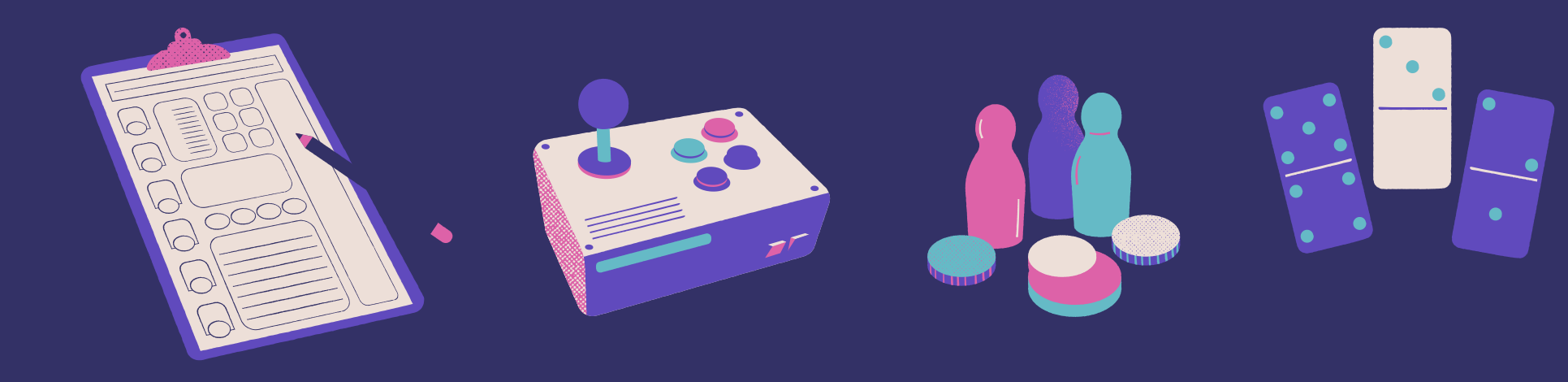

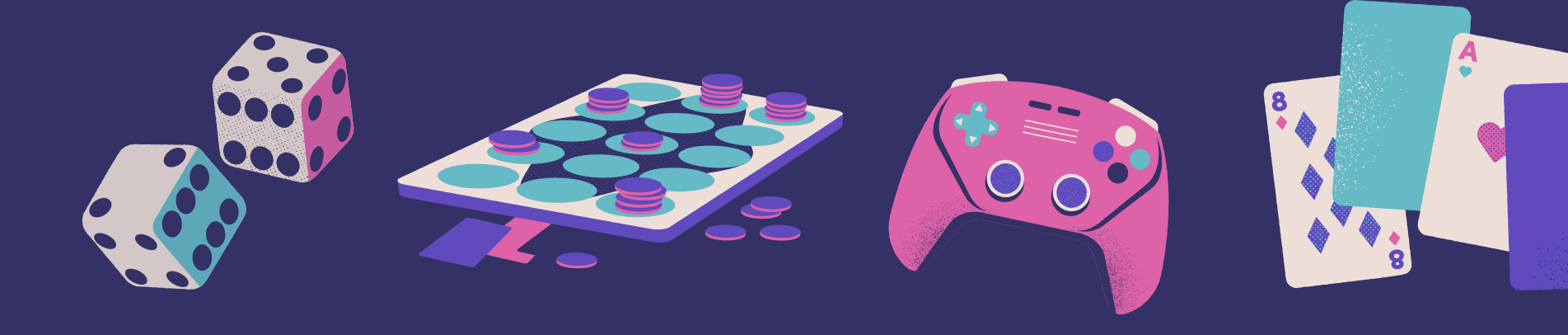

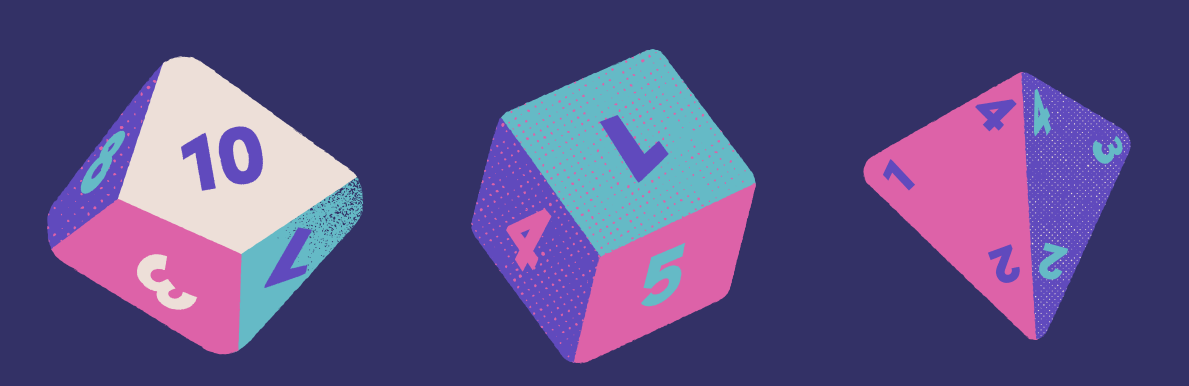

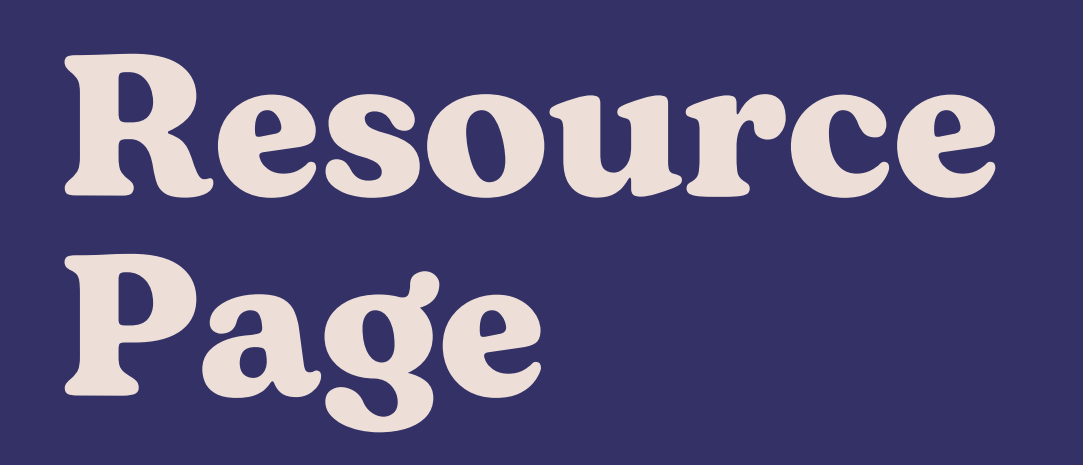

Use these design resources in your Canva Presentation. Happy designing!

Delete this page before presenting.

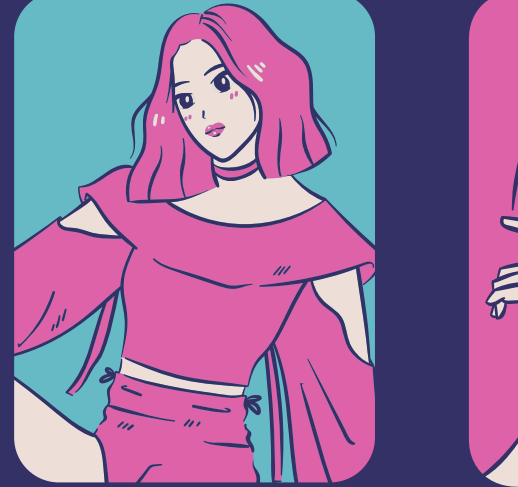

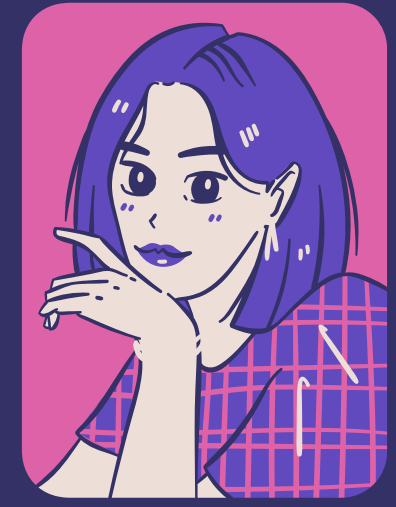

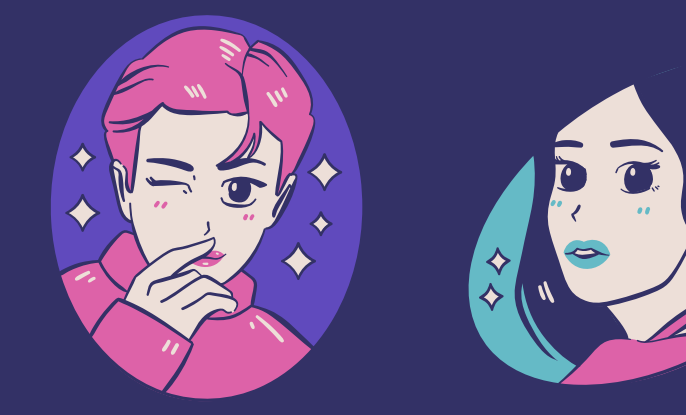

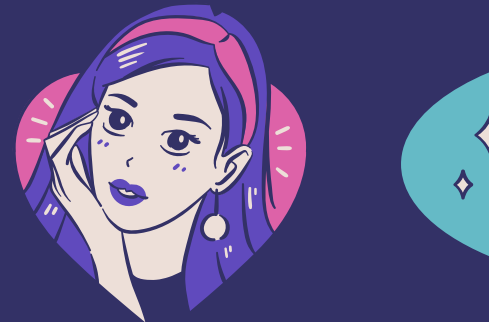

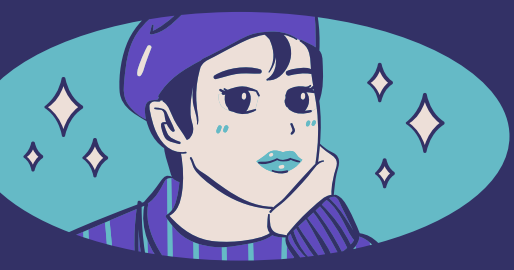

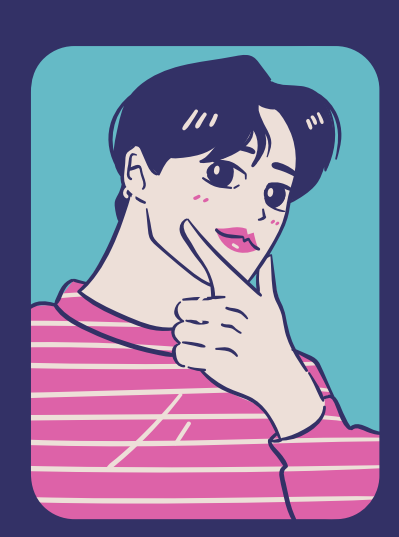

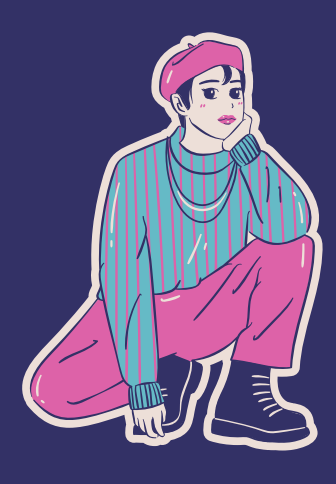

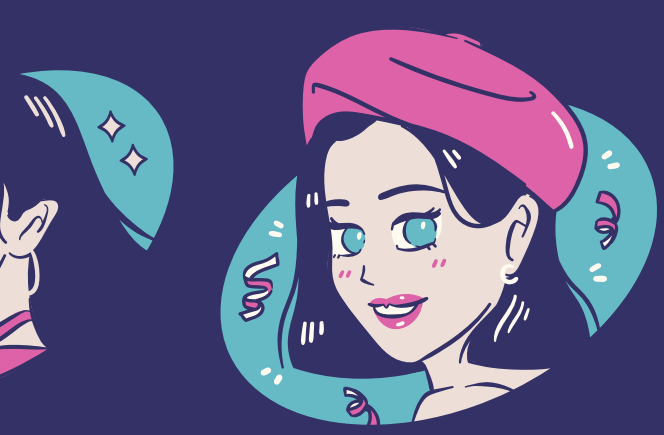

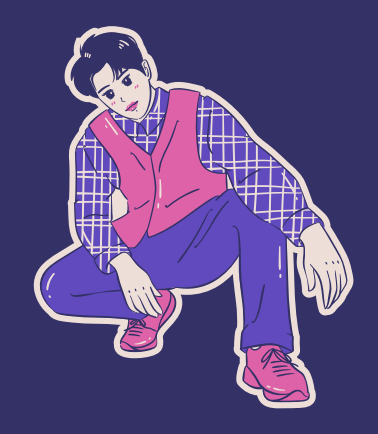

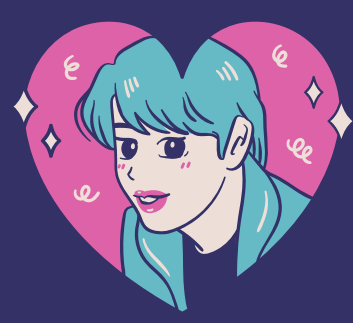

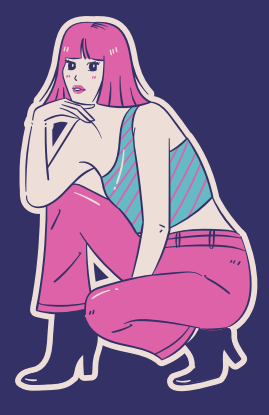

**B for blur**

**D for a drumroll**

**O for bubbles**

**U for unveil**

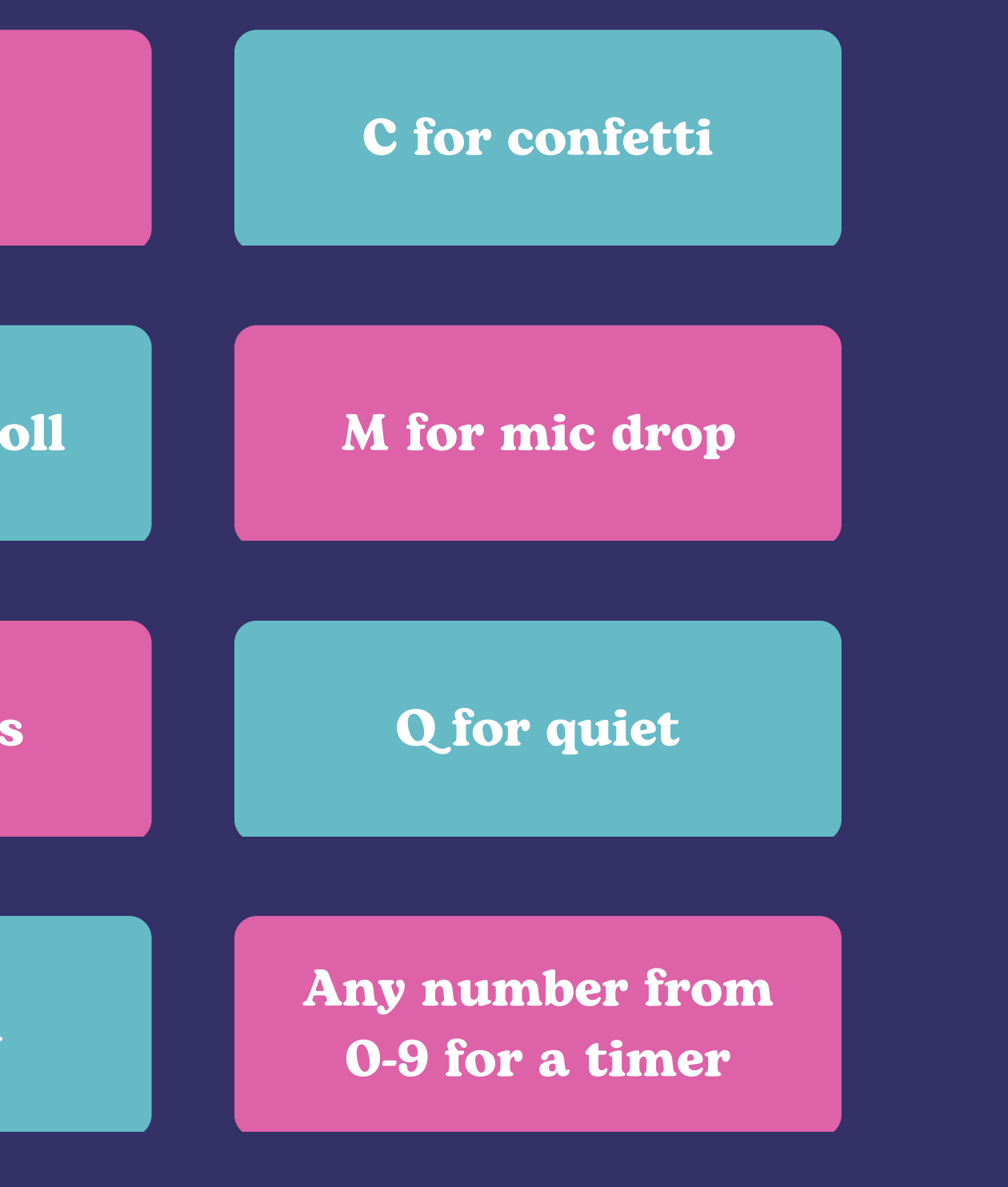

#### **Resource Page**

Find the magic and fun in presenting with Canva Presentations. Press the following keys while on Present mode!

Delete this page before presenting.